## **PowerPointApplication.Open**

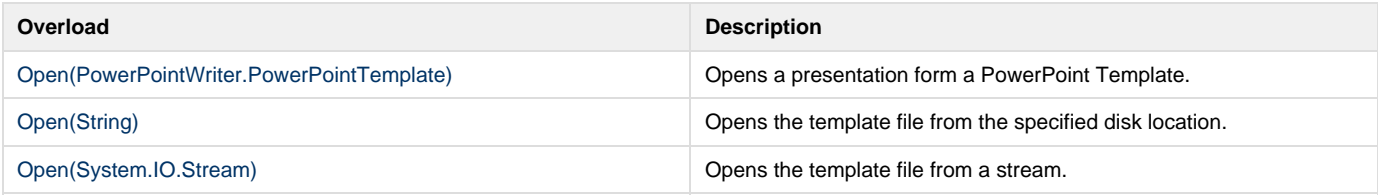